# AutoCAD [32|64bit] [Latest] 2022

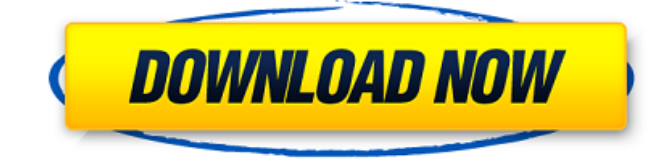

#### **AutoCAD Download [Mac/Win]**

Since the early 2000s, there has been a continual transition from microcomputers running Autodesk AutoCAD Crack on low-resolution graphics to all-in-one desktops, with 3D graphics processing capability, faster CPUs, and more powerful operating systems. AutoCAD has traditionally not been optimized for mobile and web use, so with the introduction of Windows 8 and Microsoft's Metro UI, the process of AutoCAD support in these two mediums began. The release of AutoCAD in 2013-2014 is a period of significant transition, and a new format has been introduced. This format is dubbed the AutoCAD App, which incorporates the innovations found in the AutoCAD 2016 release, in addition to compatibility with the new Windows 10 operating system. It also features a new "Designer" application, as well as a user-friendly, modern user interface. The AutoCAD App was released in October 2014, and is not backwards compatible with older versions of AutoCAD. Compared to the Macintosh version, the Windows PC version is often more expensive, and has a number of interface differences, which are detailed below. A lot of the software that people can download and install is fully compatible with both platforms, and all other features of the software are the same. Compare, when possible, the features of the PC version of AutoCAD to its Macintosh counterpart; where possible also include comparisons to the Windows version of AutoCAD R2013 and earlier, and to AutoCAD LT 2010, since all are available in both PC and Macintosh versions. New AutoCAD's user interface in 2.0 AutoCAD 2016 introduced a redesigned user interface, known as Live. The new interface, while still a little unusual for most users, is much easier to use for a new user. The new UI is significantly different than the older, predecessor 'blue and white' look that has long been the user interface standard. AutoCAD 2016 was the first release to feature this design and is only available in desktop versions. AutoCAD 2015 was also available in the Live UI, but in 2012, it was released with a new, standard interface and is now available on mobile devices and web browsers. Features Core Graphical User Interface Users can switch between paper space and screen space to display in a modern UI. (Lines, Text, Blocks, Dimensions, Views, and Datums can still be moved in the graph paper space)

#### **AutoCAD Keygen Full Version Free Download For Windows**

The initial release of AutoCAD Crack Free Download had an API intended to allow users to directly access the underlying 'guts' of the product. This was done by including the documentation for a given release of the operating system that AutoCAD Crack For Windows was running on. Starting with AutoCAD 2006, AutoCAD no longer includes documentation for the operating system and the API. New users must use the autocadstudio.exe application supplied by AutoCAD. This application was designed to work on the Microsoft Windows platform. It provides a set of APIs which you can call in your application. Using the API your application can automate and interact with Autodesk products on the Microsoft Windows platform. AutoCAD also has a number of technical SDKs (Software Development Kits), each containing a set of developer documentation, source code and sample applications. Each of these SDKs is used for very specific tasks. SDKs are grouped in different categories as follows: Architecture: Architecture SDK allows building for Architectural Design. Mechanical: Mechanical SDK allows building for Mechanical Design. Electrical: Electrical SDK allows building for Electrical Design. Civil: Civil SDK allows building for Civil Engineering. CADET: CADET SDK allows building for Computer-aided drafting and modeling. Graphics: Graphics SDK allows building for the graphic features of AutoCAD. Vector: Vector SDK allows building for vector features in AutoCAD. Web: Web SDK allows building web interfaces for AutoCAD. Web Model: Web Model SDK allows building web interfaces for Web Model. C#: C# SDK allows building.NET based applications using the C# programming language. JAVA: JAVA SDK allows building JAVA based applications using the JAVA programming language. AutoLISP: AutoLISP SDK allows writing AutoLISP or Visual LISP Applications. Dynamic Link Library (DLL): Dynamic Link Library (DLL) SDK allows building applications that use the Dynamic Link Library (DLL). In addition to the above there are various AutoCAD Interoperability Kit (AIK)s which allow inter-operation with other applications. The following are the list of some of the AIKs: AIK A: AIK A allows building applications that use the AIK A. AIK B: AIK B allows building applications that use the AIK B. AIK C: AIK C allows building applications that use the AIK C. ca3bfb1094

## **AutoCAD Crack**

Right click on "Programs" -> "Autodesk Autocad" -> "Edit Autocad" -> "Change Autocad Version" -> "change to latest version" After that, right click on "Programs" -> "Autodesk Autocad" -> "Save As..." -> Save as in "/dev/sdh" Open the save file (autocad.prj) in the "Autocad 2019 New Project" Github; #AutoCad-2019-keygen-free-download# Q: Applying a git branch-filter to ALL repositories on a server I have a development server running Debian that has 5 git repositories on it. The git repositories are for: Project A Project B Project C Project D Git repository template I have a branch filter that I want to apply to ALL of the 5 repositories on this server, so that any commits in these repositories use the filter branch. I could write a script to apply the filter to each repository, but is there a way to do this more neatly? A: Add a git repo configuration file (git-config) in your HOME directory. Set the global configuration as default, like: \$ echo 'filter = master' > git-config Note:  $$HOME$  is the path of your HOME folder. You can use  $\sim$  for your HOME folder. To make sure git commit uses the filter branch: Run git commit with --global flag, or git commit --global without --global flag (this is same as: git commit -a --global --no-edit), or git commit -a (this is same as: git commit -a --no-edit) git config is a tool for git to show or edit a configuration item and git commit is a tool to commit. The --global flag applies to all commits in all repositories. You can remove the --global flag by using git commit -a --no-global. Innervation of spongy chondroid cells in the corpus luteum of the baboon (Papio cynocephalus). A monoclonal

### **What's New in the AutoCAD?**

Graphically enhance your notes and enable sharing of your ideas. Write notes or create new AutoCAD drawings by hand with an on-screen pen. Then send the notes and drawings by email or by using the new AutoCAD Markup feature. (video: 2:37 min.) Better Visualization: Take advantage of a wider color gamut and richer viewing options. With AutoCAD 2023, you can better visualize colors and contrast in your drawings. (video: 4:11 min.) See more colors on your screen with the new RGB Control Panel. Changes in color settings are now handled automatically. (video: 2:12 min.) See more shades of gray. When you zoom in to a drawing, you see more detail. With the new Shading Mode feature, you can make hard lines more soft, allow more shades of gray, or choose between nine different edge styles. (video: 2:10 min.) See more colors on your screen. The new RGB Control Panel allows you to configure settings such as brightness and contrast. (video: 4:27 min.) Save drawing data for reuse later: Save all the information that you create in your AutoCAD drawings. AutoCAD 2023 supports BMP, PNG, and EPS files as well as PDF. Now you can store important details and figures from your drawings as individual files that you can open later. (video: 5:04 min.) Save files in different formats: Save images and other files as BMP, PNG, and EPS files or as PDF documents. AutoCAD 2023 now saves PDF files. You can even save files in the.NET Framework format (.CAML). (video: 2:38 min.) Update your drawings quickly: Use the "Update to CAD" feature to synchronize drawings with your organization's CAD system. You can update all your drawings or just the ones that you want. (video: 3:11 min.) Configure drawings to your organization's standards: Set up your organization's standards to configure the behavior of certain tools and controls. You can configure the grid size, reference marks, and view options. For example, you can use the CAD Reference setting to ensure that a polyline you create stays with the same center point or that lines remain parallel with each other. (video: 3

## **System Requirements For AutoCAD:**

A Windows operating system and Internet Explorer 8 or newer (Windows 8). If you do not have Internet Explorer 8 or newer, you will not be able to access the website. This website may be unavailable if you do not have the latest version of Internet Explorer. A Nintendo Switch or other system with a Wi-Fi® and Bluetooth®-compatible wireless connection. A home network that uses a wireless Internet access point. A wireless Internet connection is strongly recommended. A USB port, hard-drive and Nintendo Switch system with a minimum of 4 GB of

Related links:

<http://jwbotanicals.com/autocad-23-1-crack-product-key-download-updated-2022/> <http://marqueconstructions.com/wp-content/uploads/2022/07/quasel.pdf> <http://www.strelkabrno.cz/advert/autocad-24-2-crack-keygen-download-for-pc-april-2022/> <http://nineteeneightzero.com/autocad-crack-x64/> <http://gastro-professional.rs/uncategorized/autocad-crack-2022/> <https://friengo.com/wp-content/uploads/2022/07/AutoCAD-10.pdf> <https://topgiftsforgirls.com/autocad-with-license-key-win-mac-2022-new/> [https://optimizetf.com/wp](https://optimizetf.com/wp-content/uploads/2022/07/AutoCAD__Crack_Activation_Code_3264bit_Updated_2022.pdf)[content/uploads/2022/07/AutoCAD\\_\\_Crack\\_Activation\\_Code\\_3264bit\\_Updated\\_2022.pdf](https://optimizetf.com/wp-content/uploads/2022/07/AutoCAD__Crack_Activation_Code_3264bit_Updated_2022.pdf) <http://www.terrainsprives.com/wp-content/uploads/2022/07/caisavy.pdf> <http://www.chandabags.com/autocad-crack-download-win-mac-2/> <http://kireeste.com/?p=59966> [http://www.superlisten.dk/wp-content/uploads/2022/07/AutoCAD\\_\\_Crack\\_\\_\\_Free.pdf](http://www.superlisten.dk/wp-content/uploads/2022/07/AutoCAD__Crack___Free.pdf) [http://amlakzamanzadeh.com/wp-content/uploads/2022/07/AutoCAD\\_2022\\_New.pdf](http://amlakzamanzadeh.com/wp-content/uploads/2022/07/AutoCAD_2022_New.pdf) <https://www.enveth.gr/advert/autocad-19-1-crack-license-key-download-2022/> <https://qeezi.com/advert/autocad-crack-free-download-pc-windows/> <https://peliculaspro.net/autocad-2017-21-0-updated-2022> [https://calibrationservicesltd.com/wp](https://calibrationservicesltd.com/wp-content/uploads/2022/07/AutoCAD__Crack___Download_Latest2022.pdf)[content/uploads/2022/07/AutoCAD\\_\\_Crack\\_\\_\\_Download\\_Latest2022.pdf](https://calibrationservicesltd.com/wp-content/uploads/2022/07/AutoCAD__Crack___Download_Latest2022.pdf) <http://touchdownhotels.com/autocad-crack-activation-code-free-mac-win-2022-new/> https://stv.az/wp-content/uploads/2022/07/AutoCAD\_ Crack\_For\_PC.pdf <https://erishtah.com/wp-content/uploads/2022/07/AutoCAD-2.pdf>